KNJIŽNICA DOMŽALE Oddelek za otroke in mladino **CESTA TALCEV 4** 1230 DOMŽALE

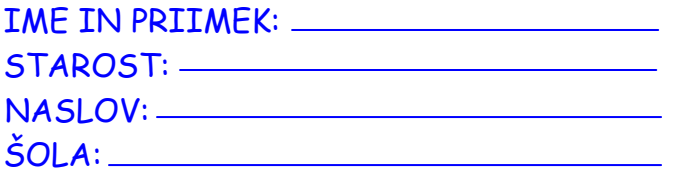

# KNJIŽNA UGANKA MESECA

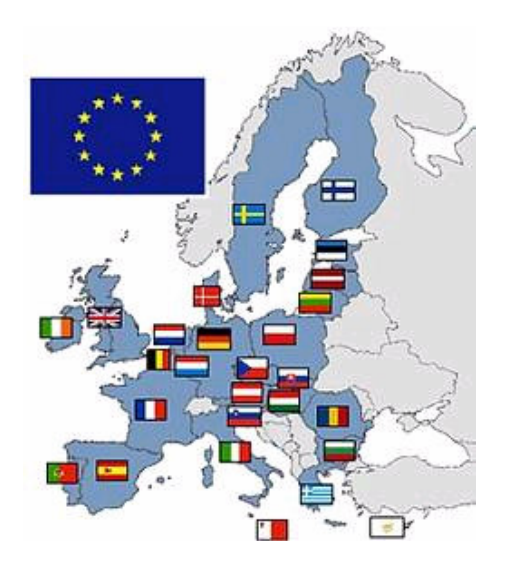

Od 1. januarja 2007 ima Evropska unija 27 držav članic: Avstrija, Belgija, Bolgarija, Ciper, Češka, Danska, Estonija, Finska, Francija, Grčija, Irska, Italija, Latvija, Litva, Luksemburg, Madžarska, Malta, Nemčija, Nizozemska, Poljska, Portugalska, Romunija, Slovaška, Slovenija, Španija, Švedska in Velika Britanija.

1. januarja 2007 pa se je Slovenija kot prva nova država članica pridružila državam v območju evra.

#### 1 VPRAŠANJE

Kdaj je Slovenija postala članica Evropske unije?

## 2. VPRAŠANTE

#### Kdaj smo v Sloveniji uvedli evro (€)?

Odgovor:

## 3 VPRAŠANJE

Kako ti je všeč življenje v EU in plačevanje z evrom?

<u> 1989 - Johann Barbara, martxa alemaniar a</u>

Rešeno uganko oddaj do konca junija. Želimo ti veliko sreče pri žrebanju!